## **strongSwan - Issue #3360**

# **strongswan 5.8.1 config parameter**

05.03.2020 11:58 - ray chao

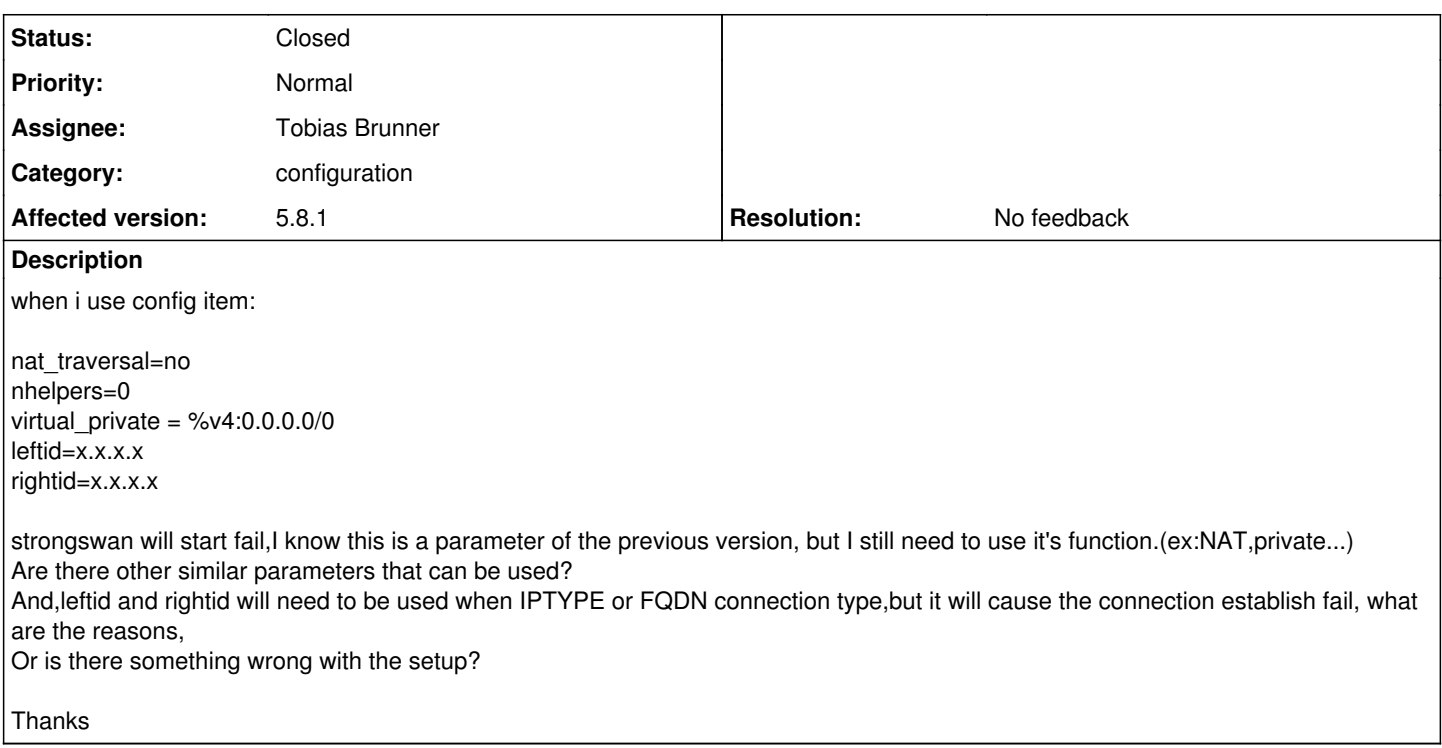

## **History**

#### **#1 - 05.03.2020 13:04 - Tobias Brunner**

*- Category set to configuration*

*- Status changed from New to Feedback*

nat\_traversal=no nhelpers=0 virtual\_private = %v4:0.0.0.0/0 leftid=x.x.x.x rightid=x.x.x.x

strongswan will start fail, I know this is a parameter of the previous version

The second and thrid have never been defined for **any** version of strongSwan. *nat\_traversal* was a global option once, but it never has been supported for IKEv2 and is not supported at all since 5.0.0.

Are there other similar parameters that can be used?

No idea what they do.

And,leftid and rightid will need to be used when IPTYPE or FQDN connection type

What do you mean?

but it will cause the connection establish fail, what are the reasons, Or is there something wrong with the setup?

#### Possibly.

### **#2 - 09.03.2020 12:20 - ray chao**

Tobias Brunner wrote:

nat\_traversal=no nhelpers=0 virtual private =  $%v4:0.0.0.0/0$ leftid=x.x.x.x rightid=x.x.x.x

strongswan will start fail, I know this is a parameter of the previous version

The second and thrid have never been defined for **any** version of strongSwan. *nat\_traversal* was a global option once, but it never has been supported for IKEv2 and is not supported at all since 5.0.0.

So, does it mean that versions after 5.0.0 do not support NAT-T?

Are there other similar parameters that can be used?

No idea what they do.

And,leftid and rightid will need to be used when IPTYPE or FQDN connection type

What do you mean?

In the scenario: <https://www.strongswan.org/uml/testresults/ikev2/net2net-psk/> left=192.168.0.1 leftid=@moon.strongswan.org

This case use leftid and rightid,but this parameter is no longer supported in the new version of strongswan,so how to set it if i want to use FQDN?

but it will cause the connection establish fail, what are the reasons, Or is there something wrong with the setup?

Possibly.

#### **#3 - 09.03.2020 14:40 - Tobias Brunner**

So, does it mean that versions after 5.0.0 do not support NAT-T?

Not at all, it's just always enabled.

And,leftid and rightid will need to be used when IPTYPE or FQDN connection type

What do you mean?

In the scenario: <https://www.strongswan.org/uml/testresults/ikev2/net2net-psk/> left=192.168.0.1 leftid=@moon.strongswan.org

This case use leftid and rightid,but this parameter is no longer supported in the new version of strongswan,so how to set it if i want to use FQDN?

What do you mean? That scenario is run successfully with the latest version of strongSwan. If you are interested in how identities are parsed, see [here](https://wiki.strongswan.org/projects/strongswan/wiki/IdentityParsing).

## **#4 - 25.09.2020 10:31 - Tobias Brunner**

- *Status changed from Feedback to Closed*
- *Resolution set to No feedback*